```
let rec insert x avl = match avlwith Null
                              \rightarrow (Eq (Null, x, Null), true)
        | Eq (left, y, right) -> if x < y then
                       let (left, inc) = insert x left
                       in if inc then (Neg (left, y, right), true)
                           else
                                         (Eq (left,y,right), false)
                 else let (right, inc) = insert x right
                       in if inc then (Pos (left, y, right), true)
                                         (Eq (left, y, right), false)
                           else
           \bullet\quad\bullet\quad\bullet
```
- Die Funktion insert liefert außer dem neuen AVL-Baum die Information, ob das Ergebnis tiefer ist als das Argument :-)
- Erhöht sich die Tiefe nicht, braucht die Markierung der Wurzel  $\bullet$ nicht geändert werden.

| Neg  $(left, y, right)$  -> if  $x < y$  then  $let$  (left,  $inc$ ) = insert x left in if inc then let  $(av1, )$  = rotateRight  $(left, y, right)$ in (avl, false) (Neg (left,y,right), false) else else let  $(right, inc)$  = insert x right in if inc then (Eq (left, y, right), false) (Neg (left,y,right), false) else | Pos  $(left, y, right)$  -> if  $x < y$  then  $let (left, inc) = insert x left$ in if inc then (Eq (left, y, right), false) (Pos (left,y,right), false) else else let  $(right, inc)$  = insert x right in if inc then let  $(avl, )$  = rotateLeft  $(left, y, right)$ in (avl, false) else (Pos (left, y, right), false);;

# Kommentar:

• Einfügen in den flacheren Teilbaum erhöht die Gesamttiefe nie :-)

Gegebenenfalls werden aber beide Teilbäume gleich tief.

• Einfügen in den tieferen Teilbaum kann dazu führen, dass der Tiefenunterschied auf 2 anwächst :-(

Dann rotieren wir Knoten an der Wurzel, um die Differenz auszugleichen ...

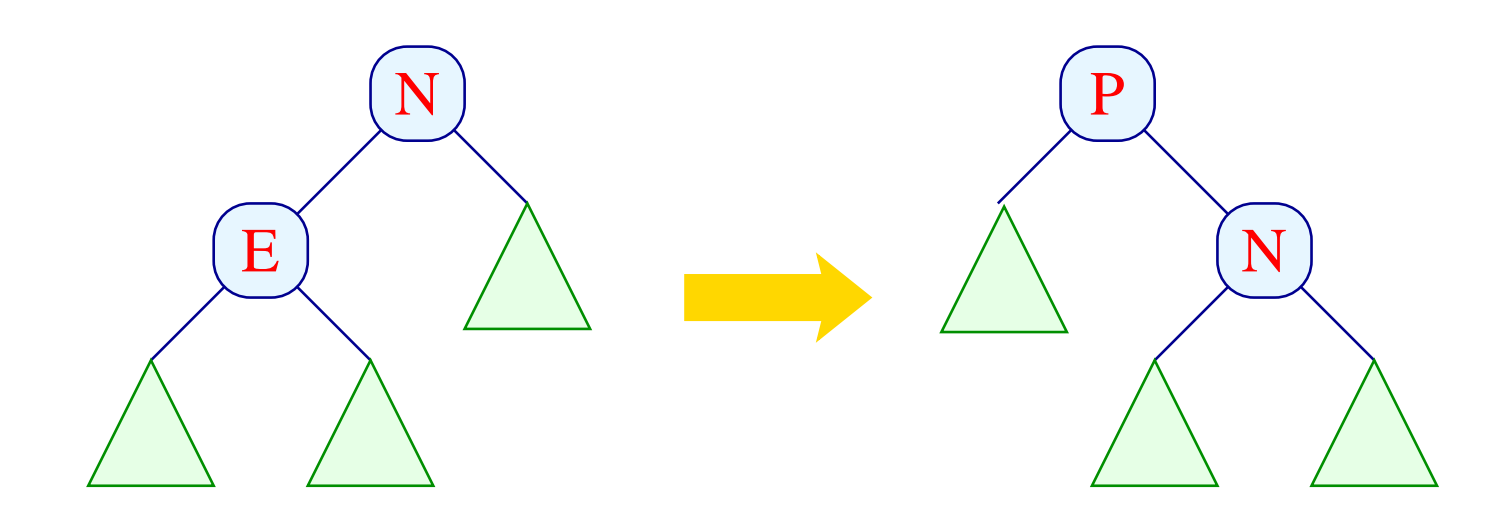

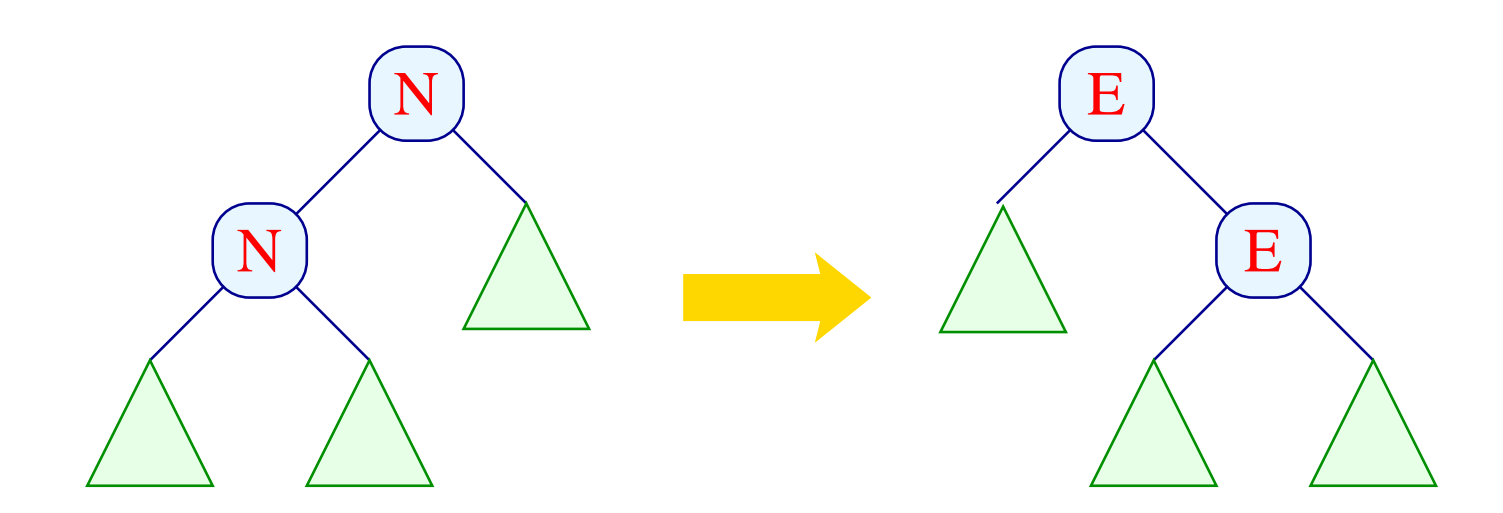

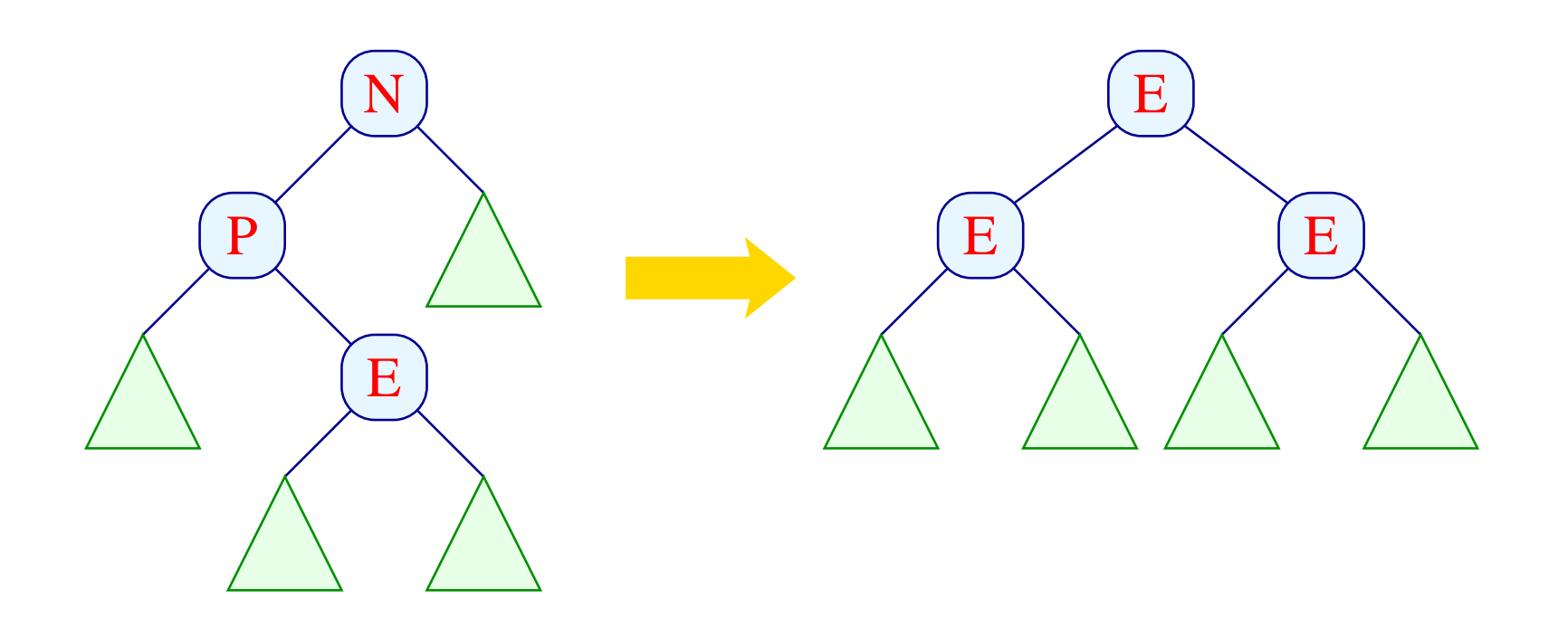

#### -

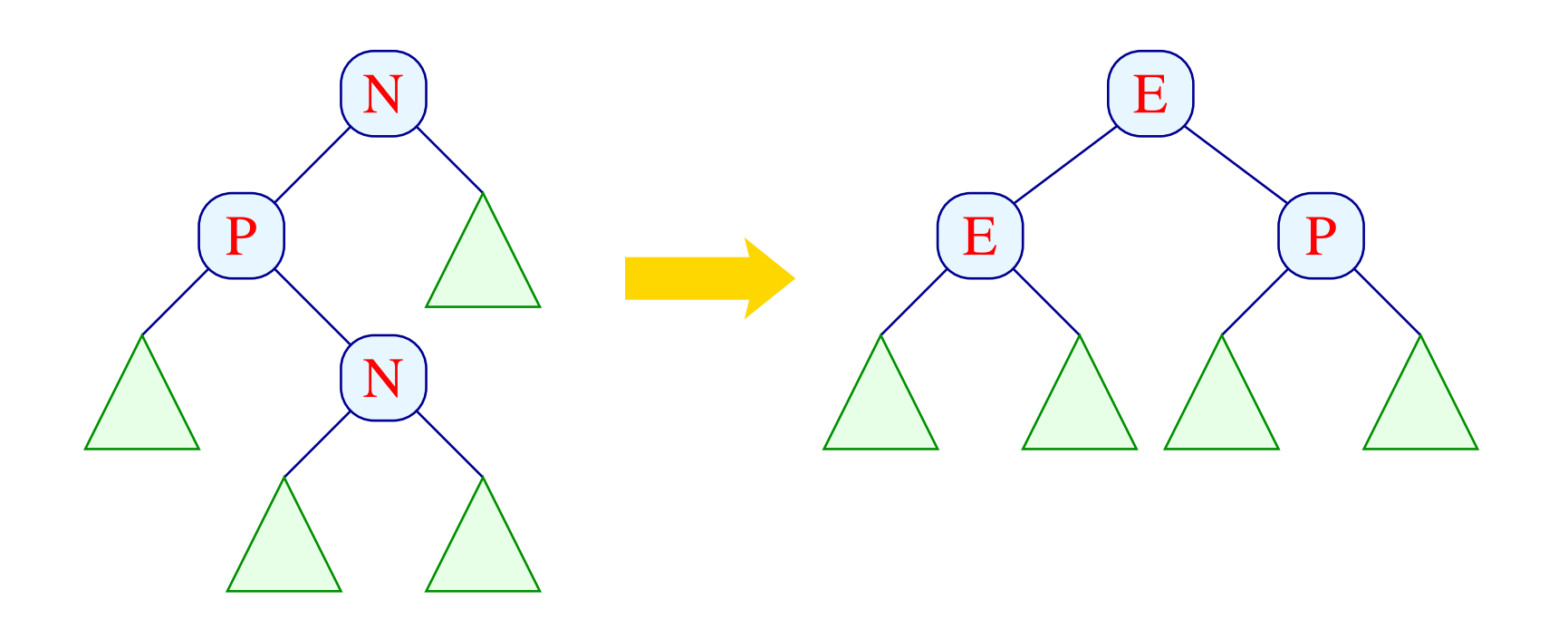

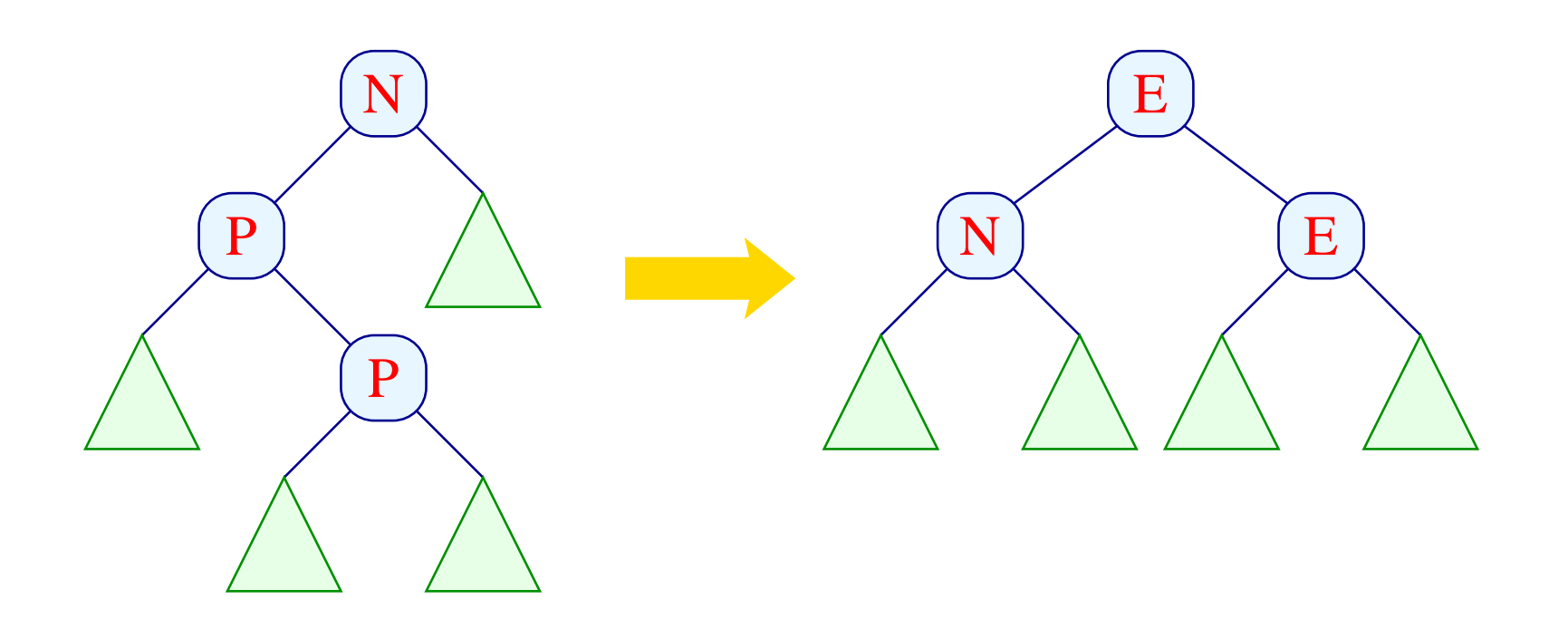

let rotateRight (left, y, right) = match left with Eq  $(11, y1, r1)$  -> (Pos  $(11, y1, Neg(r1,y, right))$ , false) | Neg  $(11, y1, r1)$  ->  $(Eq (11, y1, Eq (r1,y, right)), true)$ | Pos  $(11, y1, Eq (12,y2,r2))$  ->  $(Eq (Eq (11, y1, 12), y2, Eq (r2, y, right)), true)$ | Pos  $(11, y1, Neg (12,y2,r2))$  ->  $(Eq (Eq (11,y1,12), y2, Pos (r2,y, right)), true)$ | Pos  $(11, y1, Pos (12, y2, r2))$  ->  $(Eq (Neg (11, y1, 12), y2, Eq (r2, y, right)), true)$ 

- Das zusätzliche Bit gibt diesmal an, ob der Baum nach der Rotation in der Tiefe abnimmt...
- Das ist nur dann nicht der Fall, wenn der tiefere Teilbaum von  $\bullet$ der Form Eq  $(\ldots)$  ist — was hier nie vorkommt :-)

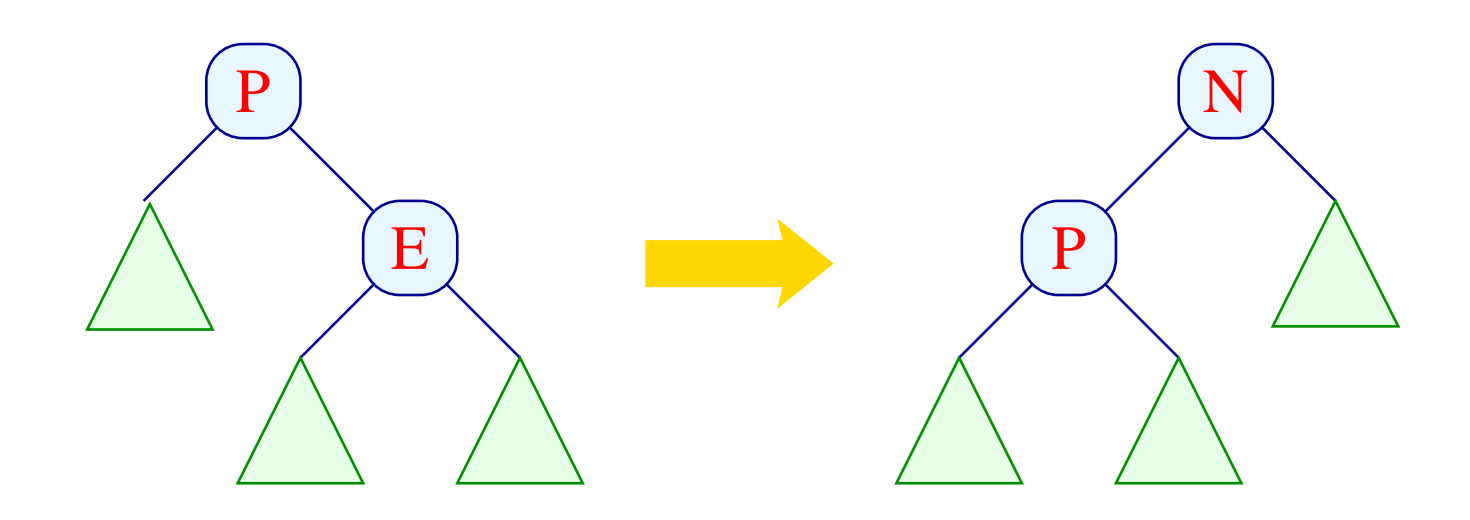

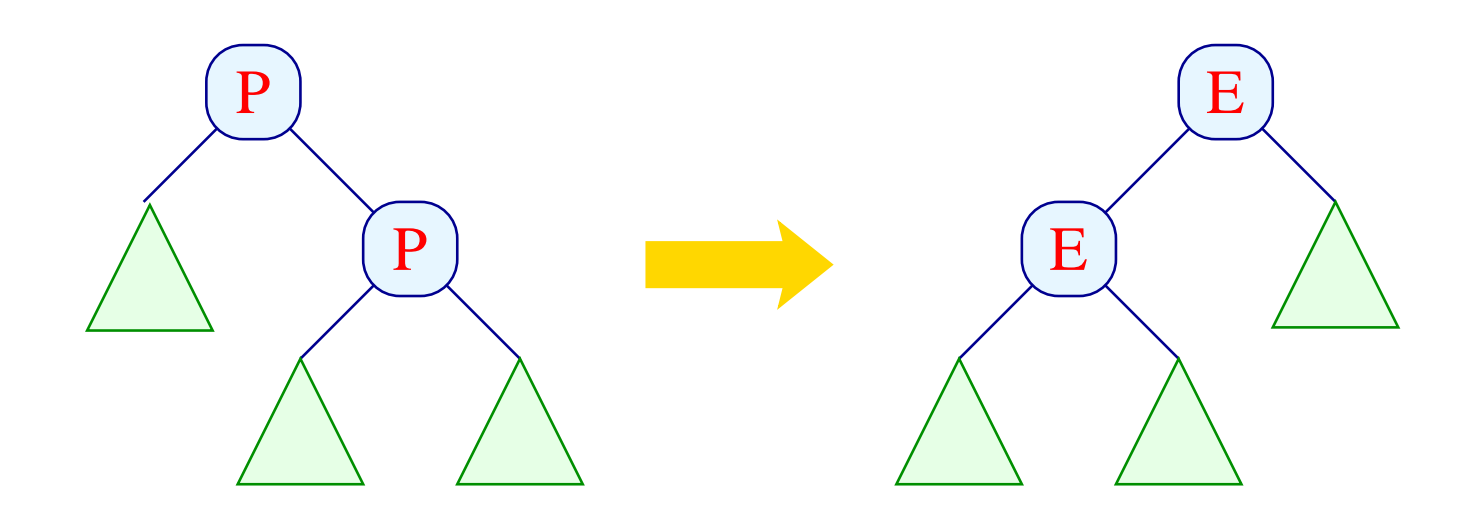

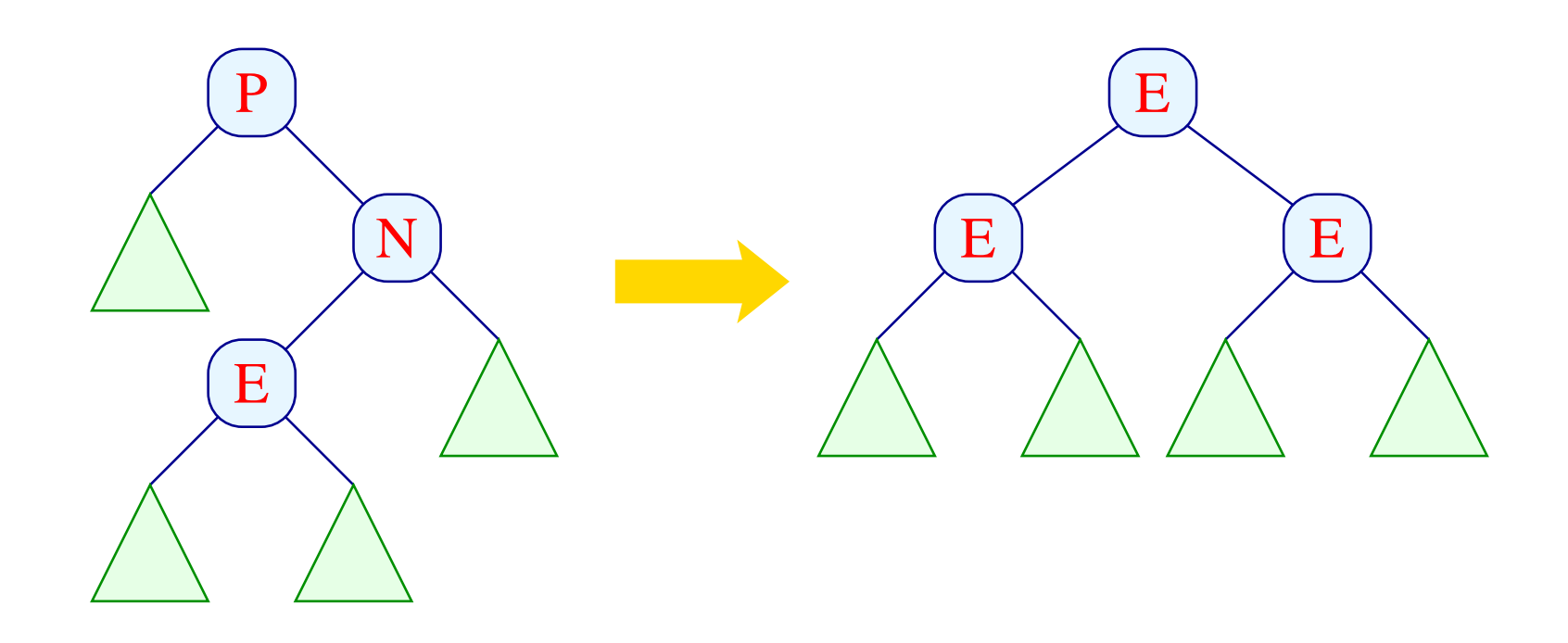

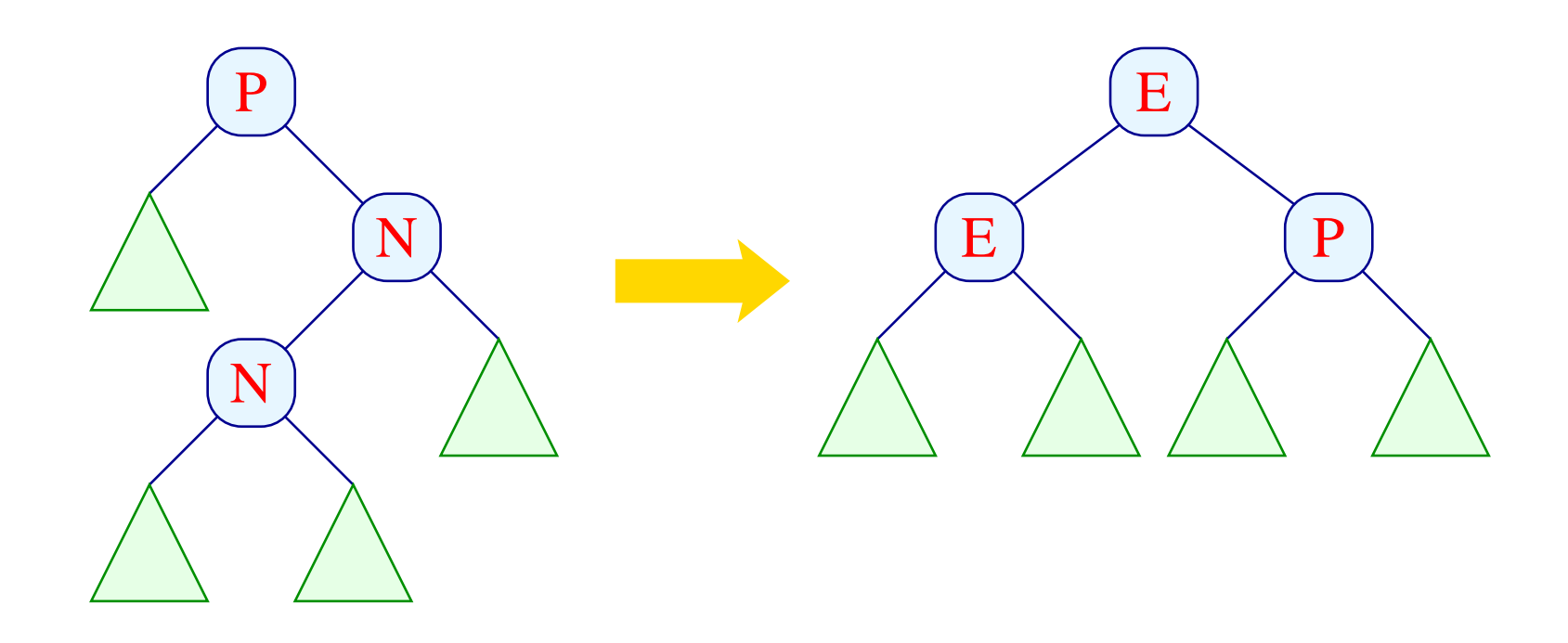

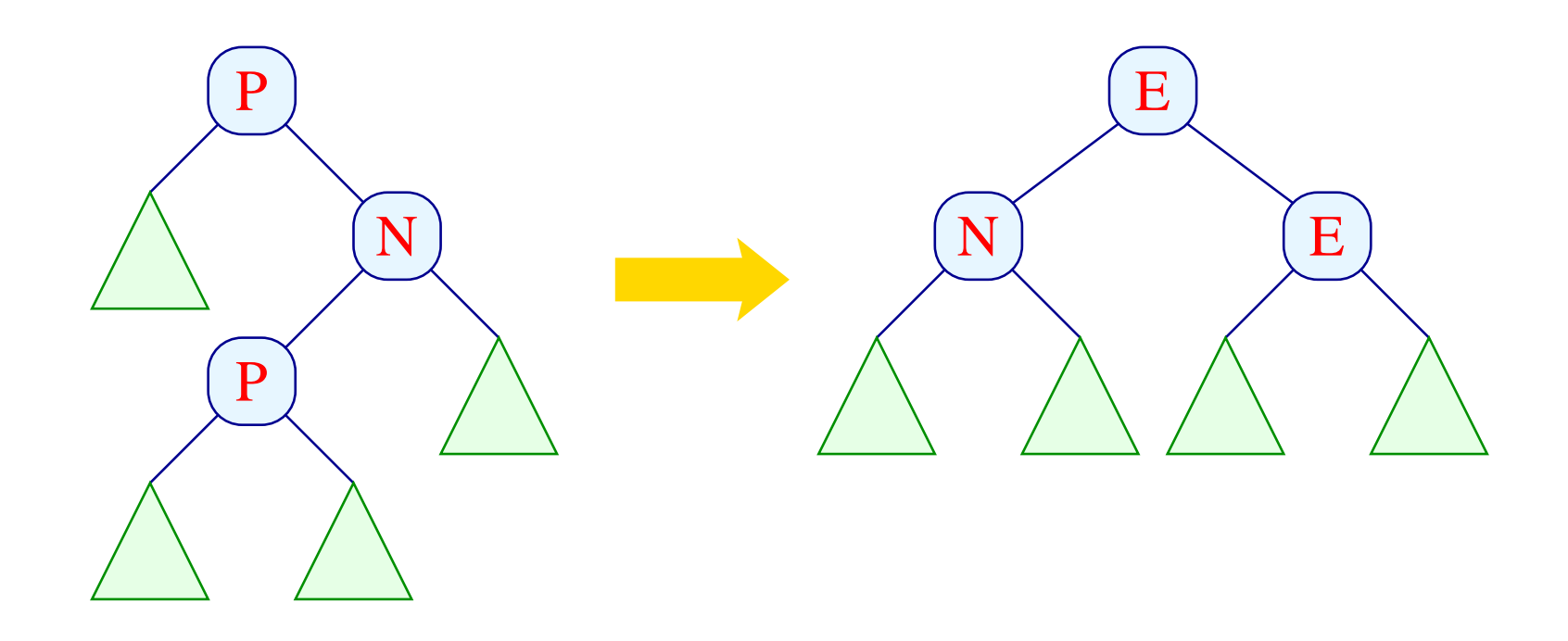

let rotateLeft (left,  $y$ , right) = match right with Eq  $(11, y1, r1)$  -> (Neg (Pos (left, y, 11), y1, r1), false) Pos  $(11, y1, r1)$  ->  $(Eq$   $(Eq$   $(left, y, 11)$ ,  $y1, r1)$ , true)  $\mathbf{I}$ Neg  $(Eq (11, y1, r1), y2, r2)$  ->  $\mathbf{I}$  $(Eq (Eq (left, y, 11), y1, Eq (r1, y2, r2)), true)$ Neg (Neg  $(11, y1, r1)$ ,  $y2$ ,  $r2$ ) ->  $\mathbf{L}$  $(Eq (Eq (left, y, 11), y1, Pos (r1, y2, r2)), true)$ Neg (Pos  $(11, y1, r1)$ ,  $y2$ ,  $r2$ ) ->  $\mathbf{L}$  $(Eq (Neg (left, y, 11), y1, Eq (r1, y2, r2)), true)$ 

- rotateLeft ist analog zu rotateRight nur mit den Rollen von Pos und Neg vertauscht.
- Wieder wird fast immer die Tiefe verringert :-)  $\bullet$

# Diskussion:

- **•** Einfügen benötigt höchstens soviele Aufrufe von insert wie der Baum tief ist.
- Nach Rückkehr aus dem Aufruf für einen Teilbaum müssen maximal drei Knoten umorganisiert werden.
- Der Gesamtaufwand ist darum proportional zu  $log(n)$ :
- Im allgemeinen sind wir aber nicht an dem Zusatz-Bit bei jedem Aufruf interessiert. Deshalb definieren wir:

```
\blacksquare . The set of the set of the set of the set of the set of the set of the set of the set of the set of the set of the set of the set of the set of the set of the set of the set of the set of the set of the set of the

                                                                                                                                                                                                                          \blacksquare . \blacksquare . The contract of the contract of the contract of the contract of the contract of the contract of the contract of the contract of the contract of the contract of the contract of the contract of the contrac
                                                                                                                                            in
```
# Extraktion des Minimums:

- Das Minimum steht am linksten inneren Knoten.
- Dieses finden wir mithilfe eines rekursiven Besuchens des jeweils linken Teilbaums :-)

Den linksten Knoten haben wir gefunden, wenn der linke Teilbaum Null ist  $:-)$ 

- Entfernen eines Blatts könnte die Tiefe verringern und damit die AVL-Eigenschaft zerstören.
- Nach jedem Aufruf müssen wir darum den Baum lokal reparieren ...

let rec extract min  $av1 =$  match  $av1$ -> (None, Null, false) with Null | Eq (Null, y, right) -> (Some y, right, true) | Eq (left, y, right) -> let (first, left, dec) = extract\_min left in if dec then (first, Pos (left, y, right), false) (first, Eq (left,y,right), false) else | Neg (left, y, right) -> let (first, left, dec) = extract\_min left in if dec then (first, Eq (left, y, right), true) else (first, Neg (left, y, right), false) | Pos (Null, y, right) -> (Some y, right, true) | Pos (left, y, right) -> let (first, left, dec) = extract\_min left in if dec then let  $(av1,b)$  = rotateLeft  $(left,y,right)$ in (first, avl, b) (first, Pos (left, y, right), false) else

# Diskussion:

- Rotierung ist nur erforderlich, wenn aus einem Baum der Form  $\blacksquare$  . The set of the set of the set of the set of the set of the set of the set of the set of the set of the set of the set of the set of the set of the set of the set of the set of the set of the set of the set of the ...) extrahiert wird und sich die Tiefe des linken Teilbaums verringert :-)
- Insgesamt ist die Anzahl der rekursiven Aufrufe beschränkt durch die Tiefe. Bei jedem Aufruf werden maximal drei Knoten umgeordnet.
- Der Gesamtaufwand ist darum proportional  $log(n)$ :
- Analog konstruiert man Funktionen, die das Maximum bzw. das letzte Element aus einem Intervall extrahieren ...

# **7 Praktische Features in Ocaml**

- Ausnahmen
- Imperative Konstrukte
	- $\rightarrow$  modifizierbare Record-Komponenten
	- $\rightarrow$  Referenzen
	- $\rightarrow$  Sequenzen
	- $\rightarrow$  Arrays und Strings
	- $\rightarrow$  Ein- und Ausgabe

## **7.1 Ausnahmen (Exceptions)**

Bei einem Laufzeit-Fehler, z.B. Division durch Null, erzeugt das Ocaml-System eine exception (Ausnahme):

```
   -

Exception: Division_by_zero. \,@ # I.ist t] (List t] 111)::
\blacksquare . The set of the set of the set of the set of the set of the set of the set of the set of the set of the set of the set of the set of the set of the set of the set of the set of the set of the set of the set of the
                                               @ # Char chr 300··
Exception: Invalid argument "Char.chr".
```
Hier werden die Ausnahmen -- ?< 95 ?, < bzw. Invalid\_argument "Char.chr" erzeugt.

Ein anderer Grund für eine Ausnahme ist ein unvollständiger Match:

#  $match$   $1+1$  with  $0$   $\rightarrow$  " $null$ ";; Warning: this pattern-matching is not exhaustive. Here is an example of a value that is not matched:  $\mathbf{1}$ Exception: Match\_failure ("", 2, -9).

In diesem Fall wird die Exception Match\_failure ("", 2, -9) erzeugt :-)

## Vordefinierte Konstruktoren für Exceptions:

Division by zero Invalid\_argument of string Failure of string the contract of the contract of the contract of the contract of the contract of the contract of the contract of  $\blacksquare$  . A set of the set of the set of the set of the set of the set of the set of the set of the set of the set of the set of the set of the set of the set of the set of the set of the set of the set of the set of the s ? the contract of the contract of the contract of the contract of the contract of the contract of the contract of <u>- 2002</u> - 2003 - 2004 - 2005 - 2007 - 2008 - 2009 - 2009 - 2009 - 2009 - 2009 - 2009 - 2009 - 2009 - 2009 - 200  $\blacksquare$  . The set of  $\blacksquare$ and the contract of the contract of the contract of the contract of the contract of the contract of the contract of ?3 - - - - - - - - ?3 <sup>3</sup> -Exit  $\|\text{für die Benutzerin}\|$ .

? Division durch Null 7 falsche Benutzung allgemeiner Fehler unvollständiger Match nicht gefunden :-) Speicher voll Datei zu Ende

Eine Exception ist ein First Class Citizen, d.h. ein Wert eines Datentyps exn ...

# Division\_by\_zero;;

- : exn = Division\_by\_zero
- $\blacksquare$  . The set of the set of the set of the set of the set of the set of the set of the set of the set of the set of the set of the set of the set of the set of the set of the set of the set of the set of the set of the
- " < ?!-- -<

Eigene Exceptions werden definiert, indem der Datentyp erweitert wird ...

> $\blacksquare$  . The set of the set of the set of the set of the set of the set of the set of the set of the set of the set of the set of the set of the set of the set of the set of the set of the set of the set of the set of the ! 9 ?< -- -- " --

# Division\_by\_zero;;

- : exn = Division\_by\_zero
- $\blacksquare$  . The set of the set of the set of the set of the set of the set of the set of the set of the set of the set of the set of the set of the set of the set of the set of the set of the set of the set of the set of the
- " < ?!-- -<

Eigene Exceptions werden definiert, indem der Datentyp erweitert wird ...

```
\blacksquare . The set of \blacksquare and \blacksquare . The set of \blacksquare . The set of \blacksquare\blacksquare . The state of the state of the state of the state of the state of the state of the state of the state of the state of the state of the state of the state of the state of the state of the state of the state of the 
\blacksquare - \blacksquare - \blacksquare"   
  -
-
  -
(
```
# Ausnahmebehandlung:

Wie in Java können Exceptions ausgelöst und behandelt werden:

```
 -
 (	-
 $,
 * .  05 0?
 $,
  .
     with Division by zero -> None;;
```

```
 (	-
 $  -
 * !.
"  	
9 ?9 	?<
  0?

 (	-
 $  -
 * -
 .
"  	
9 ?9 	?<
  ?<
!
```
So kann man z.B. die member-Funktion neu definieren:

let rec member  $x \in I = try$  if  $x = List.hd \in I$  then true else member x (List.tl 1)

with Failure  $\sim$  -> false

# member  $2 [1;2;3];$  $-$ : bool = true # member 4  $[1;2;3]$ ;  $-$  : bool = false

Das Schlüsselwort with leitet ein Pattern Matching auf dem Ausnahme-Datentyp exn ein:

> try <exp> with <pat1> -> <exp1> | ... | <patN> -> <expN>

Man kann mehrere Exceptions gleichzeitig abfangen :-)